كلیة الزراعة – قسم المحاصیل العام الجامعى ٢٠١٩/٢٠١٨ – الفصل الدراسى الأول نموذج اجابة امتحان تكنولوجیا تحلیل نتائج التجارب الزراعیة انتاج نباتى - المستوى الرابع -١ الواجھ الرئیسیة لبرنامج Minitab تتكون من ٥ اجزاء ھى: أ- شریط العنوان bar Title یتضمن اسم البرنامج – اسم الملف – مفاتیح الأغلق، والتصغیر ، والاستعادة ب- شریط القوائم المنسدلة bar Menu جـ- شریط الأدوات القیاسى bar Tool Standard د- نافذة المخرجات Session ھـ- ورقة العمل Worksheet -٢ أنواع البیانات التى یمكن إدخالھا لبرنامج Minitab # بیانات عددیة Numeric مثل الطول ، الوزن ، الأرباح ........الخ ویتم إدخالھا مباشرة # بیانات Text مثل اسماء الأشخاص ، أسماء الدول .....الخ ویتم إدخالھا مباشرة # بیانات Time/Date مثل تواریخ المیلاد ، تواریخ الألتحاق بالعمل .....الخ وفى ھذه الحالة لابد من تعریف البرنامج بنمط التاریخ الذى سیتم إدخالھ ویتم ذلك عن طریق: النقر بالماوس مرة واحدة فى أى خانة فى العمود الذى نریخمعةى د غدخال البیان بھ ثم من قائمة Editor نختار Format .التاریخ نمط نختار Current Date/time Formats ومن Date/time نختار column -٣ أدخال البیانات لعمل أختبار T فى مجموعات فى برنامج Minitab وشكل الفروض الإحصائیة یتم فتح قائمة Stat ثم Statistic Basic ثم نختار T sample2- یظھر مربع حوار نختار فیھ ان كل عینة فى عمود یتم أادخال البیانات بطریقتین : الأولى :ادخال بیانات العینتین فى عمود واحد فى ورقة العمل Worksheet وادخال الكود فى العمود الثانى الثانیة: ادخال البیانات فى عمودین بدون عمل اكواد فى حالة الفرض الإحصائي (0:H ( *H0:<sup>1</sup> - <sup>2</sup> = 0 , H1:<sup>1</sup> - <sup>2</sup> 0* اتخاذ القرار: إذا كانت 0.05<P تقبل النظریة الفرضیة من خلال فترة الثقة : إذاكان الفرق بین المتوسطین یقع بین حدى الثقة نقبل النظریة الفرضیة والعكس

في حالة الفرض الإحصائي (H0:)

*H*<sub>0</sub>*:* $\mu_1$  -  $\mu_2 \le 0$ , *H*<sub>1</sub>*:* $\mu_1$  -  $\mu_2 > 0$ القرار: إذا كانت 0.05<P تقبل النظریة الفرضیة من خلال فترة الثقة : إذاكان الفرق بین المتوسطین أكبر من الحد الأدنى لفترة الثقة نقبل النظریة الفرضیة والعكس  $(\mathrm{H}_0:)$ فى حالة الفرض الإحصائي *H*<sub>0</sub>*:* $\mu_1$  -  $\mu_2 \ge 0$  , *H*<sub>1</sub>*:* $\mu_1$  -  $\mu_2 < 0$ 

القرار: إذا كانت 0.05<P تقبل النظریة الفرضیة من خلال فترة الثقة : إذاكان الفرق بین المتوسطین أقل من الحد الأعلى لفترة الثقة نقبل النظریة الفرضیة والعكس

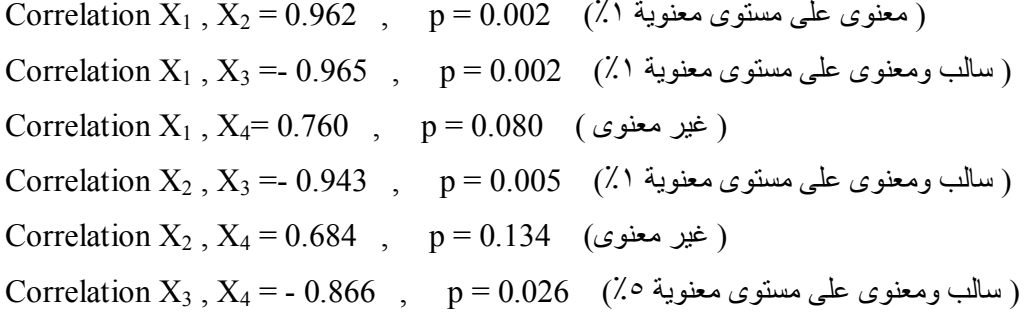

-٥ عمل مفتاح لتحلیل النتائج فى برنامج Minitab فى حلة التصمیمات التالیة:

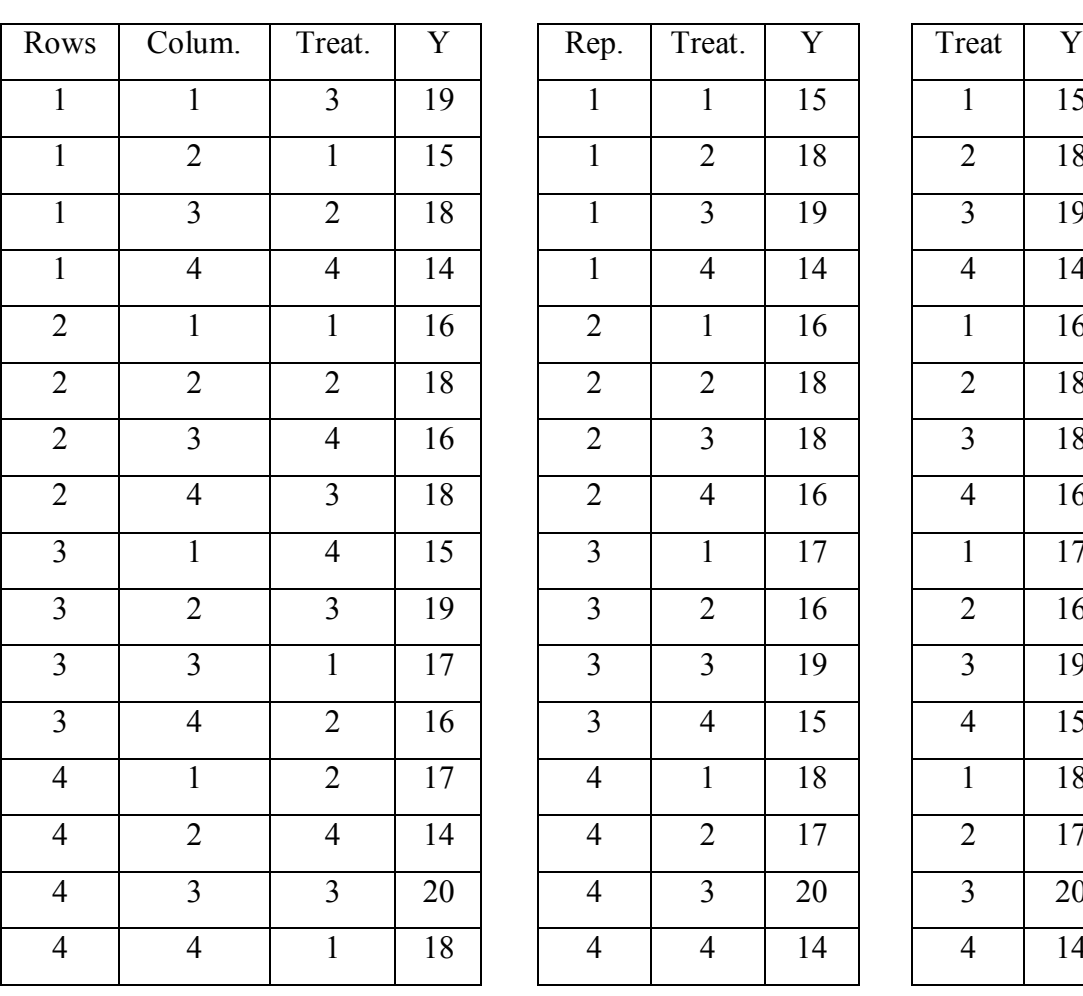

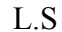

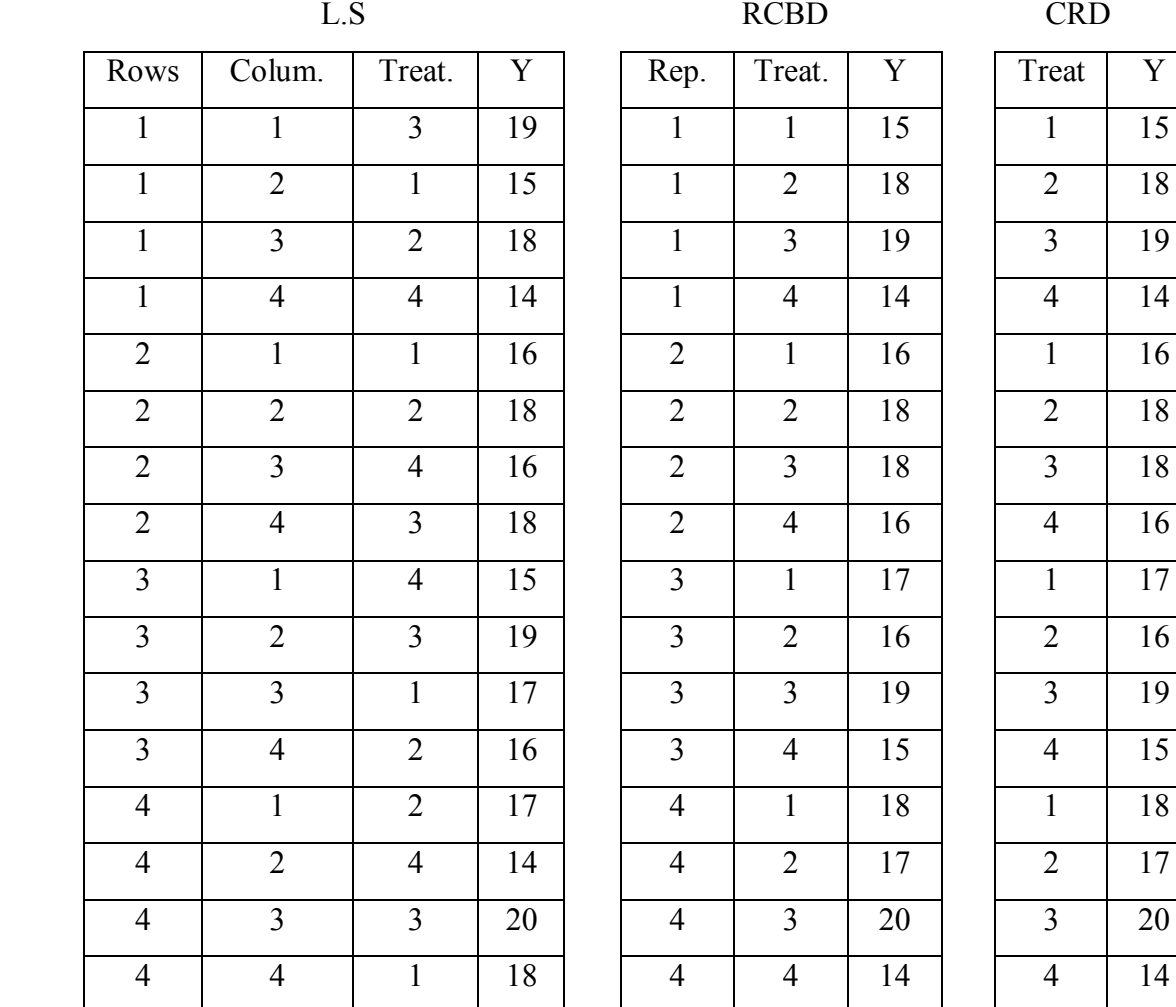